# *I Have A Lenovo G580 20157 I Forgot My Bios Password*

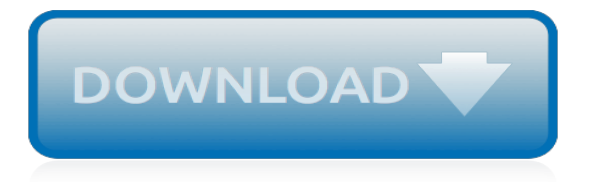

# **I Have A Lenovo G580**

View and Download Lenovo G485 hardware maintenance manual online. G485 Laptop pdf manual download. Also for: G580, G585, G780, G480.

## **LENOVO G485 HARDWARE MAINTENANCE MANUAL Pdf Download.**

Page 1 Lenovo G480/G485/ G580/G585/G780 User Guide User Guide Read the safety notices and important tips in the included manuals before using your computer. V1.0 V1.0... Page 2 Note  $\bullet$ Before using the product, be sure to read Lenovo Safety and General Information Guide first. • Some instructions in this guide may assume that you are using ® Windows 7.

# **LENOVO G480 USER MANUAL Pdf Download.**

I was using the laptop perfectly fine yesterday, but when I went to turn it on today nothing happened. Usually there's a light on the front that turns on when I have the power cord plugged into the laptop, but that light won't come on either no matter what outlet I put the plug into.

## **LENOVO Laptop won't turn on or charge | Tom's Guide Forum**

Recently worked on a Lenovo G505 which has weird issue. I new it was booting by using an external monitor but laptop screen was blank. Only way to get correct boot so that laptop screen display is visible (including Lenovo splash screen, and incidentally, the webcam to be recognised correctly in device manager) is to press power on button and immediately close the laptop lid and reopen it.

## **Lenovo laptop turns on but has black screen | Tom's Guide ...**

Outdated lenovo drivers for Windows 10 are accountable for most of the issues surfacing in Lenovo laptops & notebooks. Updating Lenovo drivers is an easy way to fix driver issues and optimize the system performance. For any of these Lenovo drivers such as Lenovo network card drivers, Lenovo Wi-Fi drivers, Lenovo T410 drivers, Lenovo G580 drivers, Lenovo keyboard driver or Lenovo display ...

# **How To Download Update Lenovo Drivers For Windows 10?**

Find & buy the right laptop, tablet, desktop or server. Build your own PC today or call our sales team 1-855-2-LENOVO (1-855-253-6686)

# **Lenovo Official Canada Site**

Lenovo Global Support Home. Smart. Lenovo Smart Assistant and Storage

# **Home - Global Support - US - Lenovo**

Find & buy the right laptop, tablet, desktop or server. Build your own PC today or call our sales team 1-855-2-LENOVO (1-855-253-6686)

# **Lenovo Official US Site | Computers, Smartphones, Data Center**

Ok here is the problem I have a Lenovo G560 running Windows 7 64bit and I am missing the ACPI\VPC2004 driver, I know what I need to download but everywhere I search the download links are dead or it is the wrong. I am hoping someone can help me with this. Solved! Go to Solution ...

# **Solved: ACPI\VPC2004 driver - Lenovo Community**

I bought a brand "new" Lenovo G70-80 from BestBuy a couple of weeks ago. I never noticed until last night but the battery is not charging even though the adapter is plugged in. Anyone else have the same issue and if so, were you able to get a replacement for your adapter and/or battery? Solved! Go ...

#### **Solved: Lenovo G70-80 battery charging - Lenovo Community**

This article applies to most of recent Lenovo desktops, laptops, and all-in-ones running Windows 8 OEM version. Lenovo OneKey recovery software comes preinstalled at factory state.

#### **Lenovo OneKey Recovery: Ultimate Windows 8 Recovery Guide**

It is important to update your Lenovo Drivers regularly in order to avoid conflicts and potential performance issues. To update your Lenovo Drivers you can choose to either manually or automatically update Drivers. Manually updating Drivers can usually be done through the manufacturers website.

# **Download Lenovo Drivers | lenovo drivers updates | Drivers.com**

driver lenovo g570 bluetooth driver Windows 8 downloads - Free Download Windows 8 driver lenovo g570 bluetooth driver - Windows 8 Downloads - Free Windows8 Download

# **driver lenovo g570 bluetooth driver Windows 8 downloads ...**

In a Lenovo G585 with Windows 8 installed, I can not connect to Wi-Fi networks. I see that there is no button to turn on the Wi-Fi. After googling I found that Lenovo's don't offer such a button and I need to press Fn+F5.. Pressing Fn+F5, I see the option to enable Airplane Mode On/Off and it says that there is no wireless access enabled but there is no option to connect to a network.

# **How can I enable the wireless access in Lenovo? - Super User**

Some Lenovo laptops have a second button next to the power button. Instead of pressing the function keys you actually have to just press the second button which has a u-turn arrow on it; it will give you a list of options (Bios, Boot menu, normal boot). I was also trying to press F2, F10 and also trying with the FN button without success.

# **How to access boot menu on a Lenovo G500s - Super User**

Hi i have problem with my lenovo g50-80 It is asking to restart my laptop i did it but while restarting my screen it is showing a note " windows could not complete the installation. to install windows on this computer, restart the installation."

# **Enter Lenovo G50 Bios Setup to Install Window 7/8/10 (With ...**

driver lenovo wifi hotspot Windows 8 downloads - Free Download Windows 8 driver lenovo wifi hotspot - Windows 8 Downloads - Free Windows8 Download

# **driver lenovo wifi hotspot Windows 8 downloads - Free ...**

Important: Below is a support list for the HM76 Express chipset, and not a support list for your motherboard, built on that chipset.The chipset is only one of key elements that determine CPU compatibility. Other key factors are: socket type, package type, maximum Thermal Design Power, BIOS version, CPU core name and stepping.

# **CPU-Upgrade: Intel HM76 Express chipset processor support**

Since this article focus is on fixing the Dolby Home Theater, let me show you how to fix it. Fix Audio Drivers after Windows 10 installation. Before heading to fix Dolby Home Theater, it is recommended to first fix the audio drivers, though audio is just working fine on your computer.

# **Dolby Home Theater Not Working after Windows 10 Upgrade on ...**

SPEG - Universal Serial Flash Programmer 1.4d [Device list] Updated August 2018. See the lists below for BIOS repair or unlock. SPEG is a multi device programmer for SPI Serial Flashes.

[2001 Road King Service Manual,](http://nobullying.com/2001_road_king_service_manual.pdf) [Cummins Marine Engine Parts,](http://nobullying.com/cummins_marine_engine_parts.pdf) [Nissan March Ak12 User Manual,](http://nobullying.com/nissan_march_ak12_user_manual.pdf) [Kenwood](http://nobullying.com/kenwood_dishwasher_kdw1274w_manual.pdf) [Dishwasher Kdw1274w Manual,](http://nobullying.com/kenwood_dishwasher_kdw1274w_manual.pdf) [Short Test 2b Solutions Unit 5](http://nobullying.com/short_test_2b_solutions_unit_5.pdf), [2003 Audi A4 Wheel Manual,](http://nobullying.com/2003_audi_a4_wheel_manual.pdf) [46 Mustang Engine](http://nobullying.com/46_mustang_engine_specs.pdf) [Specs](http://nobullying.com/46_mustang_engine_specs.pdf), [Kenmore Elite Gas Cooktop Manual](http://nobullying.com/kenmore_elite_gas_cooktop_manual.pdf), [Toyota Venza Owners Manual](http://nobullying.com/toyota_venza_owners_manual.pdf), [Nelson Math Workbook Answers](http://nobullying.com/nelson_math_workbook_answers_grade_4.pdf) [Grade 4](http://nobullying.com/nelson_math_workbook_answers_grade_4.pdf), [Blueprint For First Semester Engineering 2013](http://nobullying.com/blueprint_for_first_semester_engineering_2013.pdf), [Xc60 Owners Manual](http://nobullying.com/xc60_owners_manual.pdf), [Automata Theory By Daniel](http://nobullying.com/automata_theory_by_daniel_cohen_solution_manual.pdf) [Cohen Solution Manual](http://nobullying.com/automata_theory_by_daniel_cohen_solution_manual.pdf), [Aiwa Nsxk950 Service Manual,](http://nobullying.com/aiwa_nsxk950_service_manual.pdf) [Canon Powershot Sd900 User Manual](http://nobullying.com/canon_powershot_sd900_user_manual.pdf), [Smart Serve](http://nobullying.com/smart_serve_workbook.pdf) [Workbook](http://nobullying.com/smart_serve_workbook.pdf), [2005 Wrangler Unlimited Factory Service Manual Part Number](http://nobullying.com/2005_wrangler_unlimited_factory_service_manual_part_number.pdf), [Lg Washer Wm2016cw Manual,](http://nobullying.com/lg_washer_wm2016cw_manual.pdf) [Prentice Hall Algebra Practice Workbook Answers](http://nobullying.com/prentice_hall_algebra_practice_workbook_answers.pdf), [Interior Lights Volvo 2010 Xc70 Manual](http://nobullying.com/interior_lights_volvo_2010_xc70_manual.pdf), [2002 Hyundai Elantra](http://nobullying.com/2002_hyundai_elantra_engine_specs.pdf) [Engine Specs](http://nobullying.com/2002_hyundai_elantra_engine_specs.pdf), [The Science Engineering Of Materials 5th Edition Scribd](http://nobullying.com/the_science_engineering_of_materials_5th_edition_scribd.pdf), [Cengel And Boles Thermodynamics 7th](http://nobullying.com/cengel_and_boles_thermodynamics_7th_edition_pdf_solutions.pdf) [Edition Pdf Solutions,](http://nobullying.com/cengel_and_boles_thermodynamics_7th_edition_pdf_solutions.pdf) [Powershot Sd700 Manual,](http://nobullying.com/powershot_sd700_manual.pdf) [14th Edition Solutions Manual Chapter 8](http://nobullying.com/14th_edition_solutions_manual_chapter_8.pdf), [Huskee 173cc Self](http://nobullying.com/huskee_173cc_self_propelled_lawn_mower_manual.pdf) [Propelled Lawn Mower Manual,](http://nobullying.com/huskee_173cc_self_propelled_lawn_mower_manual.pdf) [2005 Yukon Xl Owners Manual](http://nobullying.com/2005_yukon_xl_owners_manual.pdf), [Eddie Bauer Booster Seat Manual,](http://nobullying.com/eddie_bauer_booster_seat_manual.pdf) [Nss Physics](http://nobullying.com/nss_physics_in_life_4b_solution.pdf) [In Life 4b Solution](http://nobullying.com/nss_physics_in_life_4b_solution.pdf), [Introduction To Java Programming Odd Solutions,](http://nobullying.com/introduction_to_java_programming_odd_solutions.pdf) [Korg M1rex Manual](http://nobullying.com/korg_m1rex_manual.pdf)